## Package 'dispeRse'

August 14, 2022

Title Simulation of Demic Diffusion with Environmental Constraints

Version 1.0

Description Simulates demic diffusion building on models previously developed for the expansion of Neolithic and other food-producing economies during the Holocene (Fort et al. (2012) [<doi:10.7183/0002-7316.77.2.203>](https://doi.org/10.7183/0002-7316.77.2.203), Souza et al. (2021) [<doi:10.1098/rsif.2021.0499>](https://doi.org/10.1098/rsif.2021.0499)). Growth and emigration are modelled as density-dependent processes using logistic growth and an asymptotic threshold model. Environmental and terrain layers, which can change over time, affect carrying capacity, growth and mobility. Multiple centres of origin with their respective starting times can be specified.

**Depends**  $R (= 4.0.0)$ 

Imports raster, sp, rgdal

License MIT + file LICENSE

Encoding UTF-8

LazyData true

RoxygenNote 7.2.1

NeedsCompilation yes

Author Jonas Gregorio de Souza [aut, cre] (<<https://orcid.org/0000-0001-6032-4443>>)

Maintainer Jonas Gregorio de Souza <jonas.gregorio@gmail.com>

Repository CRAN

Date/Publication 2022-08-14 08:50:01 UTC

### R topics documented:

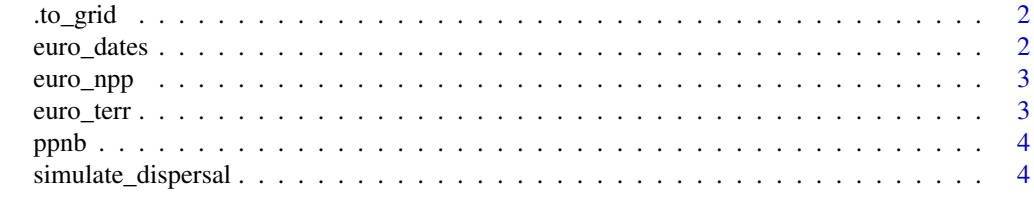

**Index** [7](#page-6-0) **7** 

<span id="page-1-0"></span>

#### Description

Convert from geographic coordinates in a given projection system to the relative position in rows and columns of a grid.

#### Usage

.to\_grid(coords, grid)

#### Arguments

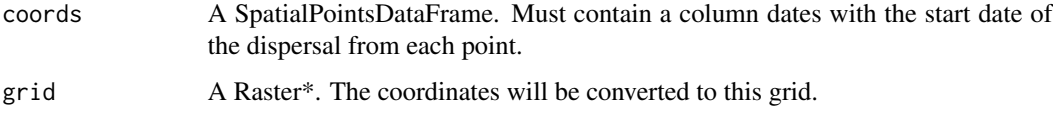

#### Value

A DataFrame with the converted coordinates.

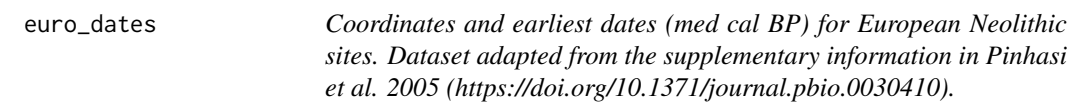

#### Description

Coordinates and earliest dates (med cal BP) for European Neolithic sites. Dataset adapted from the supplementary information in Pinhasi et al. 2005 (https://doi.org/10.1371/journal.pbio.0030410).

#### Usage

euro\_dates

#### Format

A SpatialPointsDataFrame object.

<span id="page-2-0"></span>euro\_npp *Transformed Net Primary Production (NPP) from 11 ka to 4 ka at 1000 yr steps. Calculated with the Miami formula using paleoclimatic data from Beyer et al. 2020. (https://doi.org/10.1038/s41597-020-0552-1). Clipped to max=1350, squared and scaled to [0,1].*

#### Description

Transformed Net Primary Production (NPP) from 11 ka to 4 ka at 1000 yr steps. Calculated with the Miami formula using paleoclimatic data from Beyer et al. 2020. (https://doi.org/10.1038/s41597- 020-0552-1). Clipped to max=1350, squared and scaled to [0,1].

#### Usage

euro\_npp

#### Format

A RasterStack object.

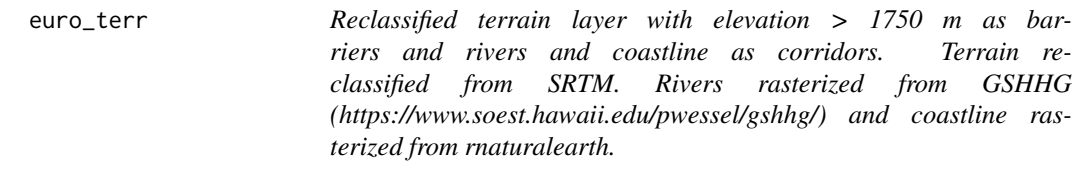

#### Description

Reclassified terrain layer with elevation > 1750 m as barriers and rivers and coastline as corridors. Terrain reclassified from SRTM. Rivers rasterized from GSHHG (https://www.soest.hawaii.edu/pwessel/gshhg/) and coastline rasterized from rnaturalearth.

#### Usage

euro\_terr

#### Format

A RasterLayer object.

<span id="page-3-0"></span>ppnb *Coordinates and earliest dates (med cal BP) for Late Pre-Pottery Neolithic B sites in the Near East. Dataset adapted from the supplementary information in Pinhasi et al. 2005 (https://doi.org/10.1371/journal.pbio.0030410).*

#### Description

Coordinates and earliest dates (med cal BP) for Late Pre-Pottery Neolithic B sites in the Near East. Dataset adapted from the supplementary information in Pinhasi et al. 2005 (https://doi.org/10.1371/journal.pbio.0030410).

#### Usage

ppnb

#### Format

A DataFrame object.

simulate\_dispersal *Simulates first arrival times from one or more origins.*

#### Description

The model uses density-dependent growth and emigration. The carrying capacity, growth rates and mobility are allowed to vary with the environment.

#### Usage

```
simulate_dispersal(
  environment,
  terrain,
 coords,
  years,
  r = 0.025,
 phi = 0.5,
  t = 30,dist = 50.
  accel = 3,
  gamma = 1,
 updates = NULL,
  verbose = TRUE
)
```
#### Arguments

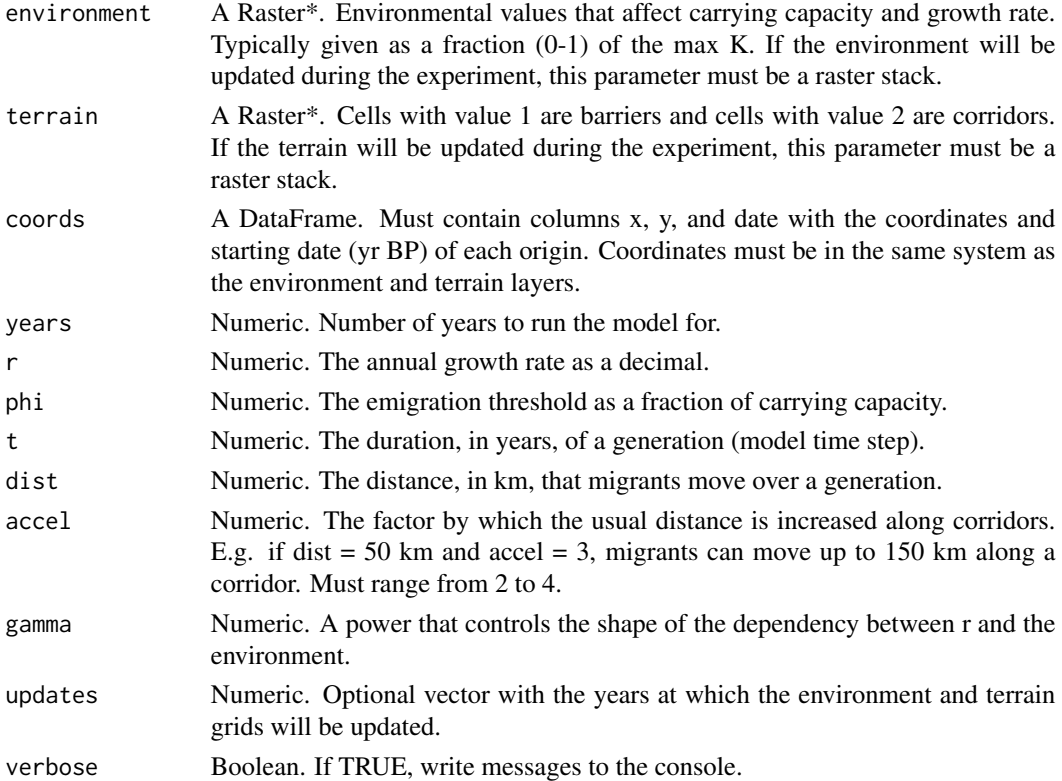

#### Details

The simulation starts with n populated cells at coordinates and start times defined by the parameter coords and runs for a number of time. Each time step corresponds to a generation (defined by parameter t). Growth is applied to every populated cell using a logistic model and emigration to a neighboring cell is calculated from an asymptotic threshold model.

The carrying capacity  $(K)$  in the density-dependend growth and emigration models is determined by an environment raster, which normally represents a variable or combination of variables assumed to affect population density (e.g. net primary production, elevation) scaled to 0-1 range.

The dependence of the carrying capacity and growth rate on the environment is allowed to be controlled by a power gamma. By default, the dependence is linear (gamma = 1).

For emigration, a threshold phi is considered, expressed as a fraction of carrying capacity. Migrants are distributed among the available cells of the Moore neighborhood proportionally to the inverse of the distance squared.

Terrain can be represented by a raster specifying barriers (e.g. mountains), which block movement, and corridors (e.g. rivers), which accelerate movement. For the latter, an acceleration factor can be specified.

#### Value

A RasterLayer with simulated arrival times.

#### Examples

```
terr <- raster::stack(replicate(8, euro_terr))
sim <- simulate_dispersal(euro_npp, terr, ppnb, 5500, phi=0.33, updates=seq(10000,4000,-1000))
```
# <span id="page-6-0"></span>Index

∗ datasets euro\_dates, [2](#page-1-0) euro\_npp, [3](#page-2-0) euro\_terr, [3](#page-2-0) ppnb, [4](#page-3-0) .to\_grid, [2](#page-1-0) euro\_dates, [2](#page-1-0) euro\_npp, [3](#page-2-0) euro\_terr, [3](#page-2-0) ppnb, [4](#page-3-0) simulate\_dispersal, [4](#page-3-0)

7